**AutoCAD Crack With Product Key 2022**

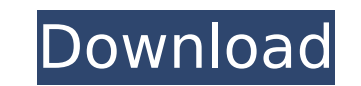

## **AutoCAD Free [32|64bit]**

1.0: The first public release of AutoCAD from 1983. 1.1: The first major release. 1.2: The first major release. 1.2: The first release of AutoCAD for Windows. 1.2.1: In this version, the "block" feature was introduced. 1.3 first release with a command line. 2.1: The first release of AutoCAD for Mac OS. 2.3: The first release that can export a DXF file. 3.0: The first release of AutoCAD for Linux. 4.0: The first release of AutoCAD for mobile AutoCAD 1.0 included a set of features for the AutoCAD operator's interaction with a computer. The first feature was a command line, where the operator could enter text commands directly into the application. The text was scratch area. The operator could then activate or run the command by pressing a key on the keyboard. The operator's actions on the screen were always recorded into the drawing data. The second feature was a pencil, where a in the drawing file. This was commonly referred to as "block" in the industry, although it is not a block feature in AutoCAD, but a feature that works more like an assembly of commands. The third feature was a "draw mode", screen. Later, the drawing could be exploded into several components, giving the operator the ability to see, edit, and rotate any part of the drawing. The fourth feature was also a draw mode, but the operator drew on the would be used to create new blocks or shapes. Later, commands were added to allow the operator to automatically place and label blocks, and even create

#### **AutoCAD Full Version Download [Latest]**

Xtran solid modeling toolkit In the past, Xtran had its own editor and was a popular add-on tool for AutoCAD Crack Mac but this was deprecated when Autodesk acquired Xtran. Xtran had AutoCAD integration and was a commercia Autodesk Exchange Apps Homepage Category:AutoCAD Category:Computer-related introductions in 1982 Category:Computer-aided design software Category:American companies established in 1982 Category:Software companies based in companies Category:Software companies of the United StatesQ: How to use MySQL stored procedure on python (pandas)? I want to use a MySQL stored procedure in Python. I have the following: import MySQLdb as mdb import pandas cursor = mysql.cursor() # get data from the database, sort it my data = pd.read sql query("' SELECT \* FROM history stored procedure ORDER BY timestamp. it comes up as type'str'. I know this because I'm printing the type of datetime. I tried converting the timestamp column to a type of string as well, like this: my\_data['timestamp'] = my\_data['timestamp'].astype(str) but that doesn't work either. The same ca3bfb1094

 $1/3$ 

### **AutoCAD Serial Key**

Open Autocad and create a new drawing. Edit drawing properties. Enter random password and click "Activate." Click "Load Autocad Drawing." Click the "Generate key" button. Next enter the license key generated by Autocad and "Apply All" in main menu. Click "Save As..." and save the file in a different directory, you should name it as the \*.docx file. Click "Open". I hope this help! Archive for August, 2010 Glenn Greenwald calls it "one of the group Judicial Watch, it appears to be the sort of thing you don't get to take as proven fact if you aren't a Wall Street Journal. The claim? Judicial Watch, a conservative advocacy group that investigates the activities o has filed a Freedom of Information Act request to obtain more information on the terms and conditions of the new health care law. The group said it filed the request because of "significant changes" made to the Internal Re disclosure because the agency is one of the law's main implementers. The article goes on to note that (click for a larger version): "The new Obamacare law, which most Republicans have said they will repeal, requires all ci requires all employers with 50 or more workers to offer health insurance or pay a penalty of \$2,000 for each worker, and mandates that individuals purchase health insurance by 2014." In an apparent reference to the IRS, th the 2014 tax year." It also asked for any communications "concerning the organization's contentions that the IRS exempts certain communications from its Freedom of Information Act (FOIA) search process

#### **What's New In?**

You can now split multiple blocks of text (object-based text) in a single text layer. Using the Split Object Text command (CTRL+G) you can quickly break your blocks of text into individual objects, which can be manipulated easier to use by reducing learning curve for new users. (video: 2:13 min.) Support for AutoCAD's Multi-view drawing option, including rotation and panning. (video: 1:30 min.) Assistive Features: A new, helpful "Welcome" ic Orientation drop-down menu (in 3D viewer only) lets you pick a common orientation for a given model (standard, ground, north up). (video: 1:24 min.) The command line (CTRL+SHIFT+K) now lets you customize the command-line p region to load. (video: 2:28 min.) In the Properties Window (View menu) you can set a default precision for all object properties (see the video). You can also set a default precision for object properties, or for the enti next object. (video: 1:05 min.) AutoCAD Object Data Manager (ADM) Scripting Center shows the scripts for all objects in a drawing. You can easily change an object's properties. (video: 1:44 min.) Edit Distance for drawing and circles. The new command is simply edit distance. (video: 1:41 min.) Edit Distance for drawing surfaces: Use Edit Distance for drawing surfaces to generate a list of nearest points of surfaces, arcs, and circles. (vide

# **System Requirements For AutoCAD:**

Win 98SE or higher AMD Athlon64 or similar 2 GB RAM nVidia Vanta or similar 30 GB or more free space The default configuration uses a taskbar, desktop, task manager and progress bar; however, there are several other config Ways to configure Apache Cordova for multiple platforms (iOS/Android/Win8)? I have started to develop a hybrid mobile app with Apache Cordova (for

Related links:

[https://www.riobrasilword.com/wp-content/uploads/2022/07/AutoCAD\\_Crack\\_Free\\_Download.pdf](https://www.riobrasilword.com/wp-content/uploads/2022/07/AutoCAD_Crack_Free_Download.pdf) [https://www.ocacp.com/wp-content/uploads/2022/07/AutoCAD\\_\\_Crack\\_With\\_Product\\_Key\\_For\\_Windows\\_Updated2022.pdf](https://www.ocacp.com/wp-content/uploads/2022/07/AutoCAD__Crack_With_Product_Key_For_Windows_Updated2022.pdf) <https://ladykave.com/autocad-patch-with-serial-key-free-download-latest/> [https://www.linkmystores.com/wp-content/uploads/2022/07/AutoCAD\\_\\_Serial\\_Number\\_Full\\_Torrent.pdf](https://www.linkmystores.com/wp-content/uploads/2022/07/AutoCAD__Serial_Number_Full_Torrent.pdf) <https://aurespectdesoi.be/autocad-20-0-crack-download-x64-latest-2022/> <https://www.sitedirectory.biz/autocad-2019-23-0-crack-full-product-key-free-download-2022> <https://www.iltossicoindipendente.it/wp-content/uploads/2022/07/evelquan.pdf> <https://mdotm.in/autocad-crack-incl-product-key/> <https://mandarininfo.com/autocad-crack-activator/> <https://alafdaljo.com/autocad-2020-23-1-lifetime-activation-code/> [http://cloudconsultingcompanies.com/wp-content/uploads/2022/07/AutoCAD\\_\\_License\\_Key\\_April2022.pdf](http://cloudconsultingcompanies.com/wp-content/uploads/2022/07/AutoCAD__License_Key_April2022.pdf) <https://learnpace.com/autocad-20-0-crack-with-product-key-free/> <https://hilivecourses.com/autocad-2022-24-1-crack-registration-code-pc-windows-latest/> <https://www.voyavel.it/autocad-crack-25/> <http://www.studiofratini.com/autocad-crack-activation-code-download-pcwindows/> [https://parisine.com/wp-content/uploads/2022/07/AutoCAD\\_\\_3264bit.pdf](https://parisine.com/wp-content/uploads/2022/07/AutoCAD__3264bit.pdf) <http://fixforpc.ru/autocad-incl-product-key-free-download/> <http://barrillos.org/2022/07/23/autocad-22-0-for-windows/> [https://www.renegade-france.fr/wp-content/uploads/2022/07/AutoCAD\\_Crack\\_MacWin\\_March2022.pdf](https://www.renegade-france.fr/wp-content/uploads/2022/07/AutoCAD_Crack_MacWin_March2022.pdf) <https://serverug.ru/wp-content/uploads/2022/07/AutoCAD-2.pdf>